# Fortbildungsbescheinigung

Rechtsanwältin

## Dipl.-Jurist Johanna Angelika Dammers

hat im Jahr 2014 an Fortbildungsveranstaltungen zu folgenden Themen teilgenommen:

#### Aktuelle Entwicklungen RVG, Beratungskostenhilfe, Verfahrens-/ Prozesskostenhilfe

Schleswig-Holsteinische Rechtsanwaltskammer, Schleswig und Deutsches Anwaltsinstitut e.V.; 4 Stunden; 27.05.2014

#### Fachanwaltslehrgang Familienrecht

Deutsches Anwaltsinstitut e.V., Bochum; 120 Stunden; 13.02.2014 - 17.05.2014

### Abrechnung verkehrsrechtlicher Mandate

Schleswig-Holsteinische Rechtsanwalts- und Notarkammer, Schleswig und Deutsches Anwaltsinstitut e.V.; 5 Stunden; 07.11.2014

Jede Rechtsanwältin, jeder Rechtsanwalt ist gesetzlich zur Fortbildung verpflichtet. Zur Erfüllung dieser Pflicht rät der Deutsche Anwaltverein e.V. (DAV), ein freiwilliger Zusammenschluss von Rechtsanwältinnen und Rechtsanwälten, seinen Mitgliedern, sich im Umfang von mindestens zehn Zeitstunden jährlich fortzubilden. Geeignet hierfür ist die Teilnahme an Seminaren, sonstigen Fachveranstaltungen des DAV oder anderer unabhängiger Anbieter oder mit Einschränkungen eigene Dozententätigkeit. Mit dieser Bescheinigung ist eine berufliche Fortbildung nach eigener Auswahl des Teilnehmers dokumentiert. Durch die Teilnahme an Fortbildungsveranstaltungen vertiefen und ergänzen Rechtsanwältinnen und Rechtsanwälte ihre Kenntnisse und Fähigkeiten und leisten damit einen Beitrag zur Sicherung der Qualität ihrer anwaltlichen Dienstleistungen.

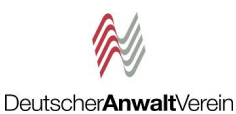

Golfan

Präsident des DAV Berlin, den 23. Februar 2015